# Router-Level Spam Filtering Using TCP Fingerprints: Architecture and Measurement-Based Evaluation

Holly Esquivel **Tatsuya Mori** Aditya Akella NTT Univ. Of Wisconsin-Madison

CEAS 2009 Mountain View, CA July 15-16, 2009

# Why Router-Level Filtering?

- Scalability is a problem when it comes to spam filtering
- Large email services have 100s of millions of email accounts
- Email delivery delays can cause significant problems for businesses
- A light-weight technique is needed to help ease these problems – we use TCP fingerprints for this filtering mechanism

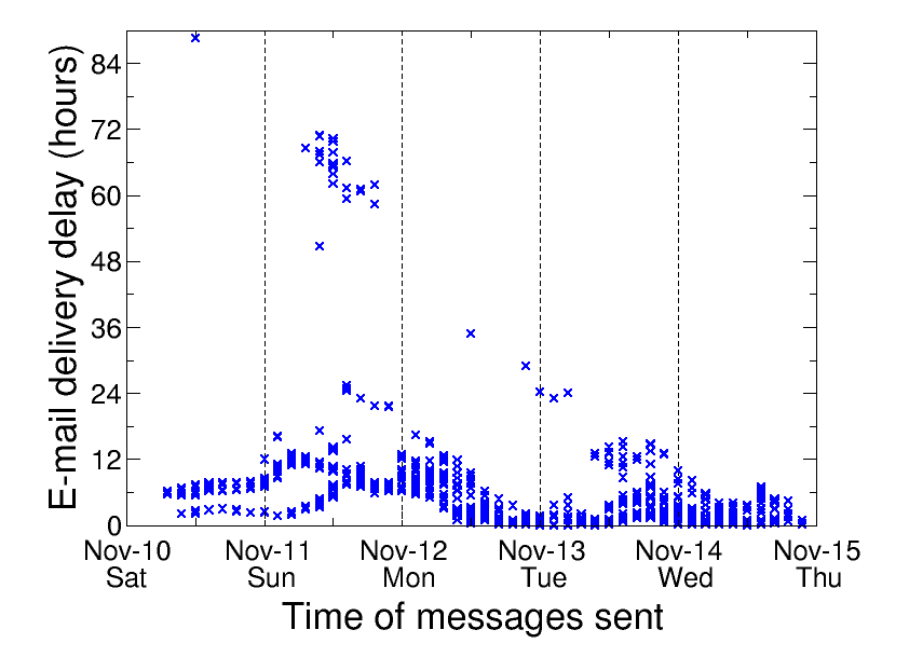

Example of email delivery delay seen by a Corporation in Japan in early Nov. 2007 because of an increase in spam messages.

# Current Spam Filtering **Techniques**

- SMTP/End-Host
	- − Blacklisting/Whitelisting
	- − Greylisting
	- − Authentication based
	- − Content-based Filtering
- Router-level Mechanisms
	- Behavior based filters
		- Bayesian Classifiers applied to Bulk Email streams
		- − Progressive Email Classifier
	- − Commercial products
		- − DPI-Based filters
		- Barracuda Spam Firewall

# TCP Fingerprinting

- Also known as Passive OS fingerprinting
- A single TCP SYN packet is all that is needed
- Done without a suspect's knowledge
- Fingerprints can identify the OS genre and version
- Small number of legitimate fingerprints
- Tools: p0f, Ettercap, Siphon
	- Signature format: [W:T:D:S:O...:Q]
	- Example: [S4:64:1:60:M\*,S,T,N,W5:.:] Linux 2.6

# Our Approach

- Build a router-level *architecture* for spam filtering using TCP fingerprints
- Look beyond operating system genres
	- Use fine grain fingerprints
- Goals:
	- Light-weight and stateless in nature
	- Feedback based approach
	- Small amount of required memory
	- Supplement existing filters

#### **Architecture**

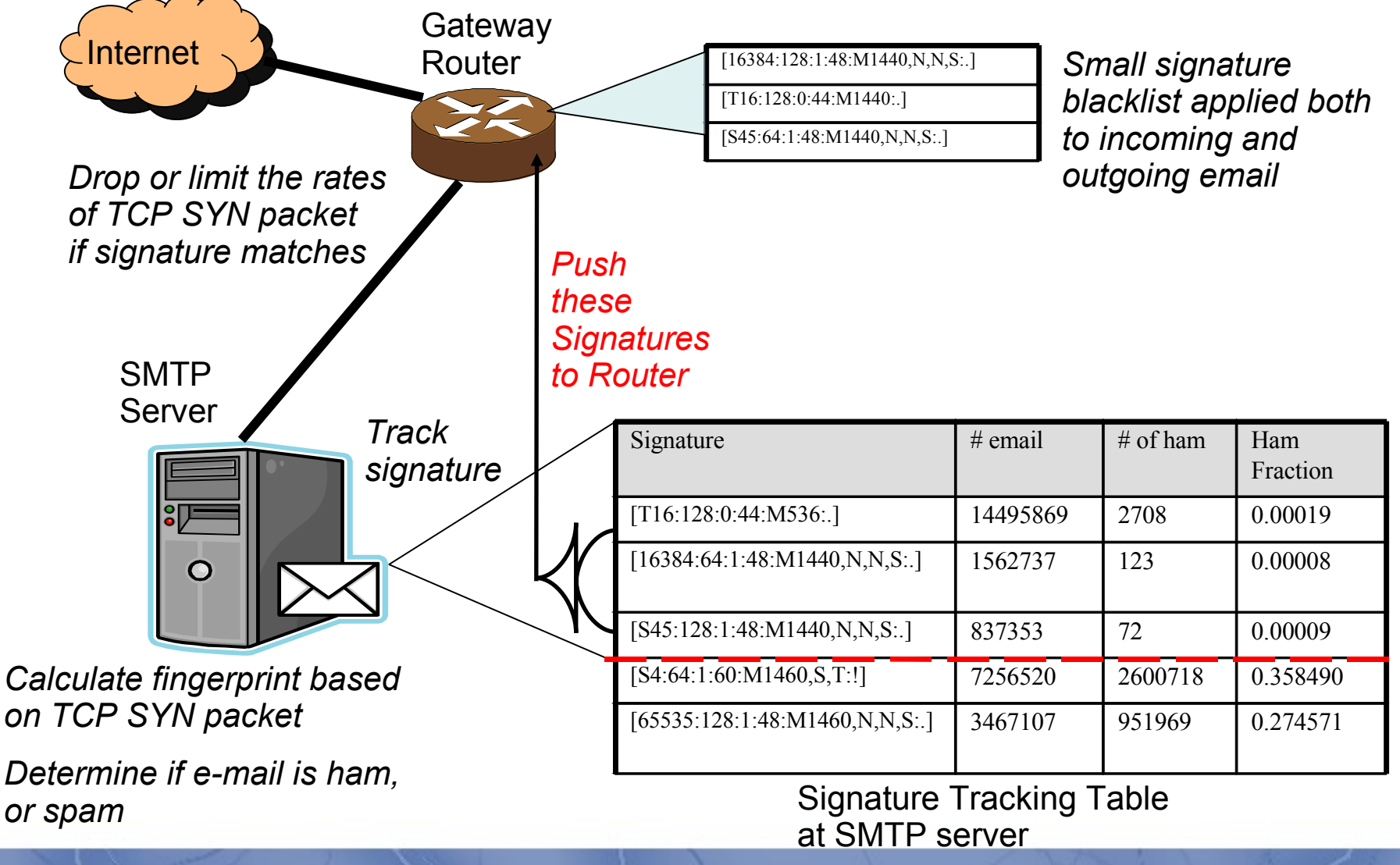

6

# Pushing Signatures To Router

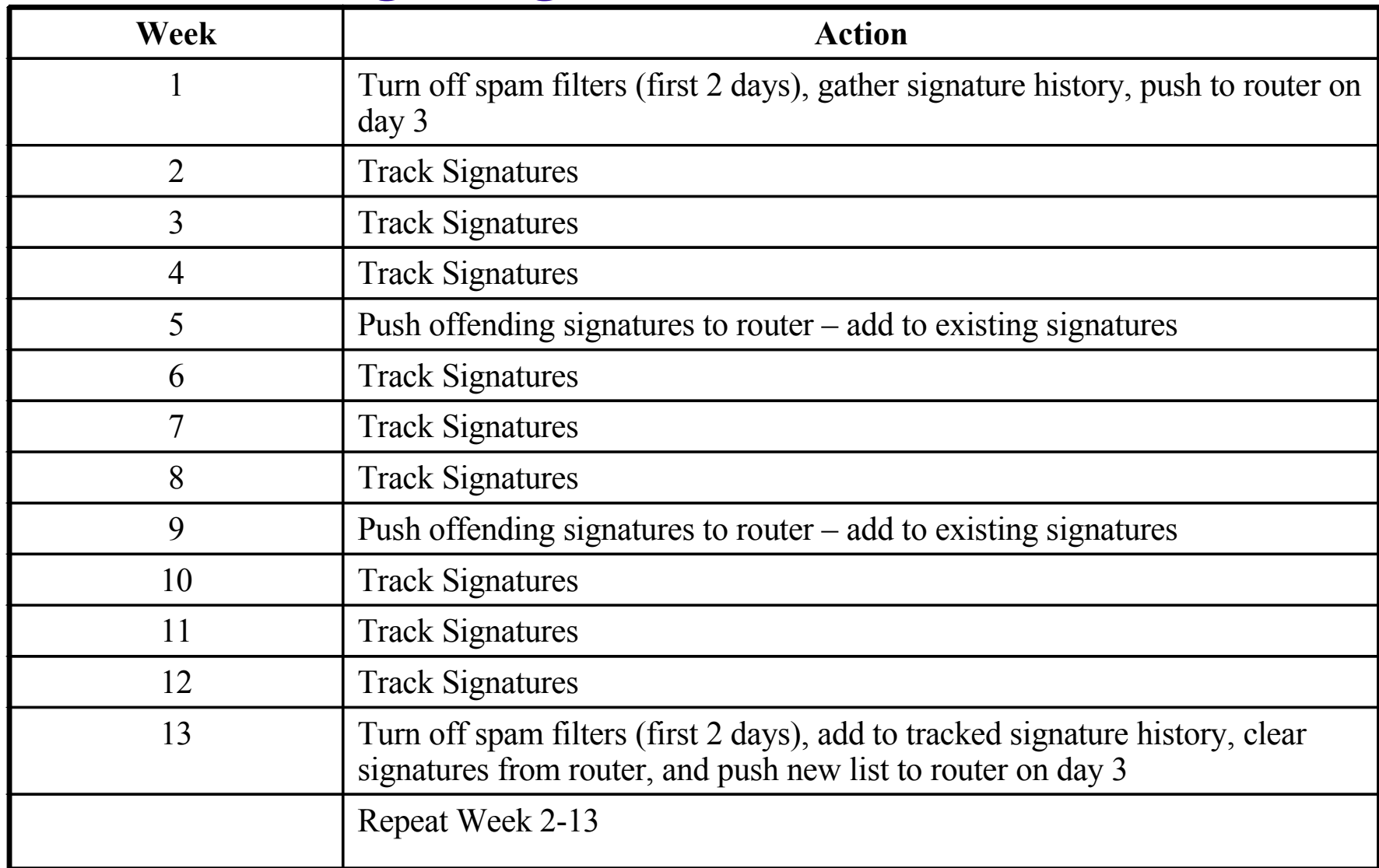

# Data

- **Two sites: University of Wisconsin- Madison** and a corporation in Toyko, Japan
- Tcpdump tracks all incoming TCP SYN connection packets
- SMTP logs tracks on packets which pass greylisting and SpamAssassin scores them
- Logs are correlated across time

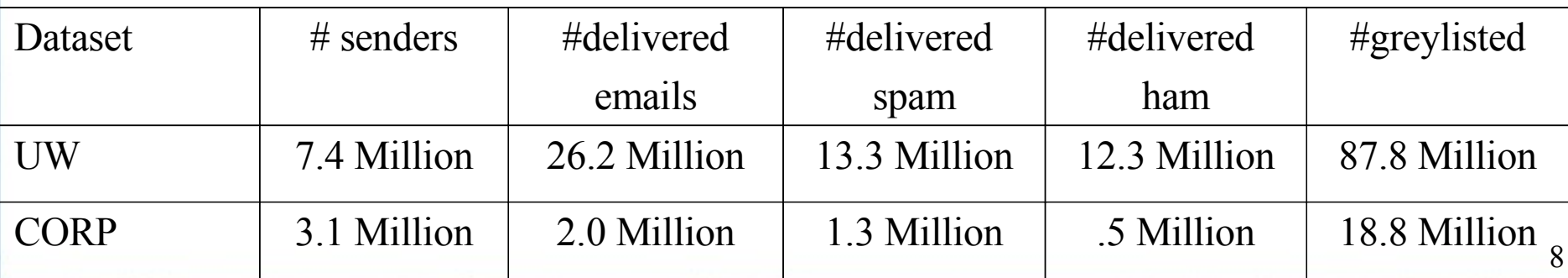

#### Extracting Signatures

- Determine ham fraction threshold, θ,
	- − Number of ham emails/number of total emails on a per signature basis
	- Should be a balance between a good false positive ratio (FPR) and good false negative ratio (FNR)
- Determine the signatures covered by above θ
	- Too much/little coverage?

#### Our Signature Threshold

Graphs showing the performance of extracted signatures under various thresholds

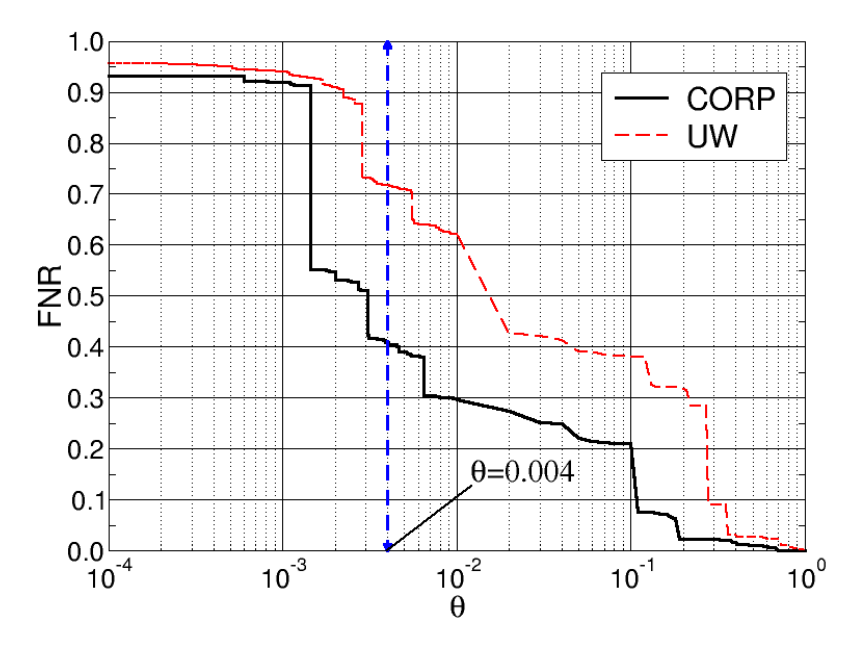

False Negative Ratio – Fraction of missed spam messages over the total of spam messages

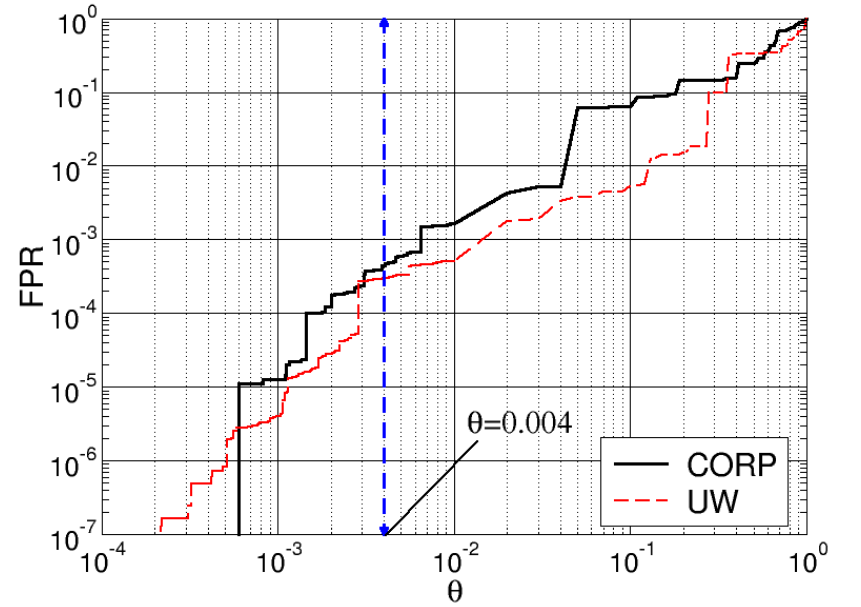

False Positive Ratio – Fraction of misclassified ham messages over the total of ham messages

## Results

#### UW-Top 10 Spam Sending Signatures

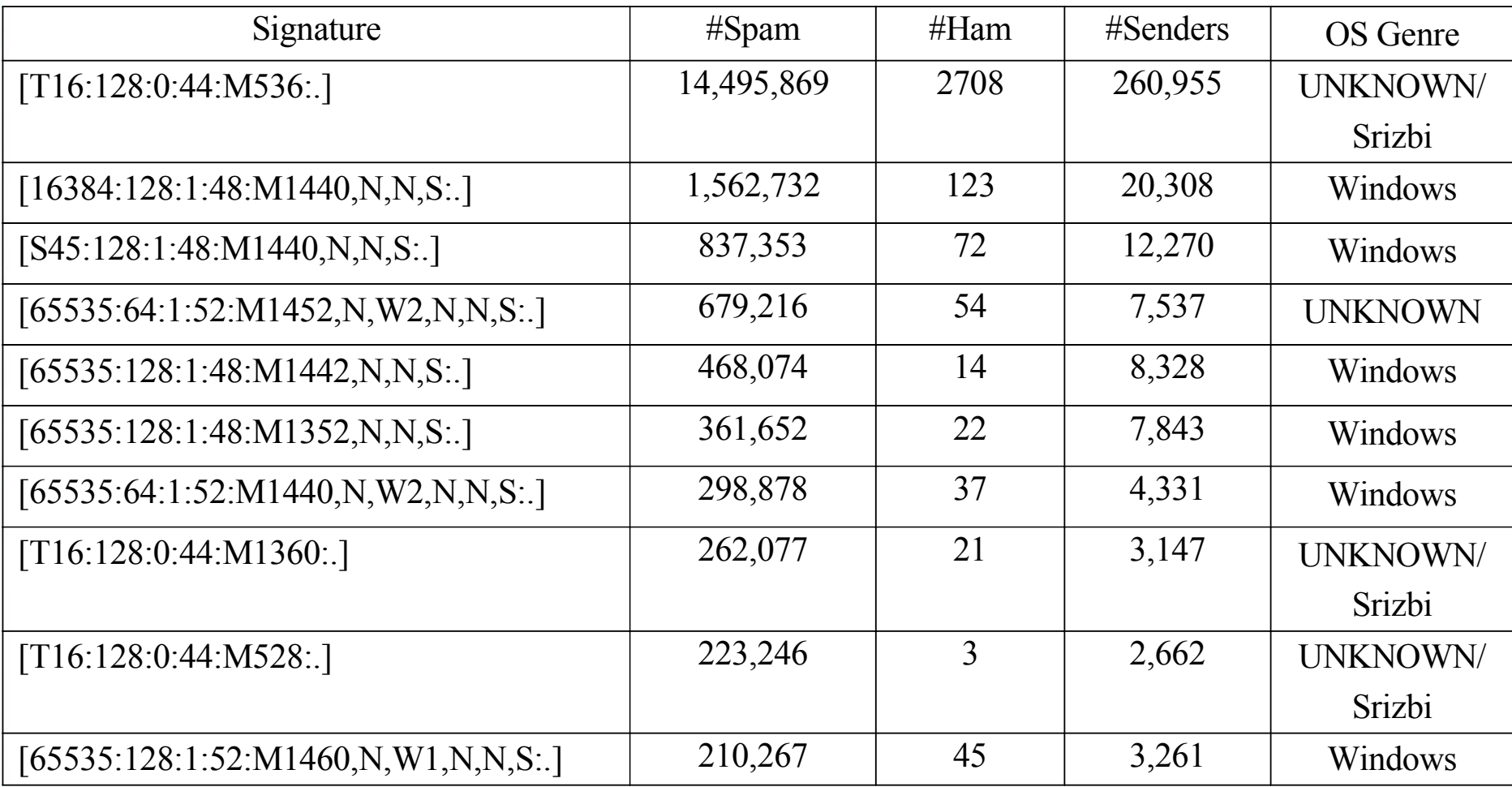

*Fine grain signatures can expose some near only spam-sending signatures*

## Performance of Signatures

The top-100 signatures from April 2008 applied to their respective data sets.

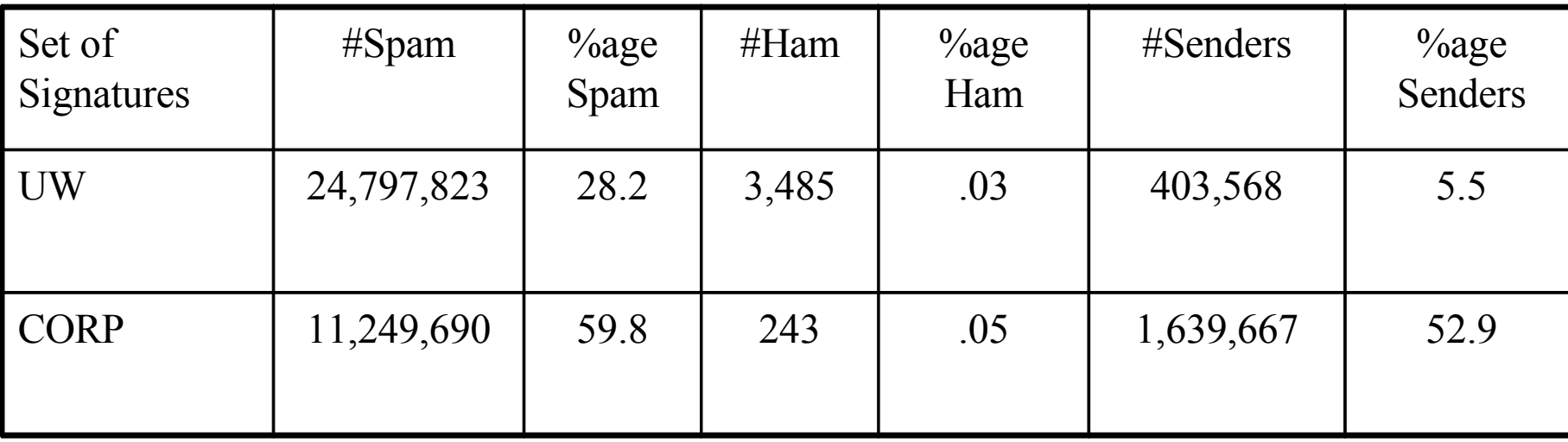

*100 fingerprints can reduce the amount of spam by 28-59%*

# Signature Stability

Identified top-100 signatures from April 2008 and applied them to subsequent months.

#### UW

#### CORP

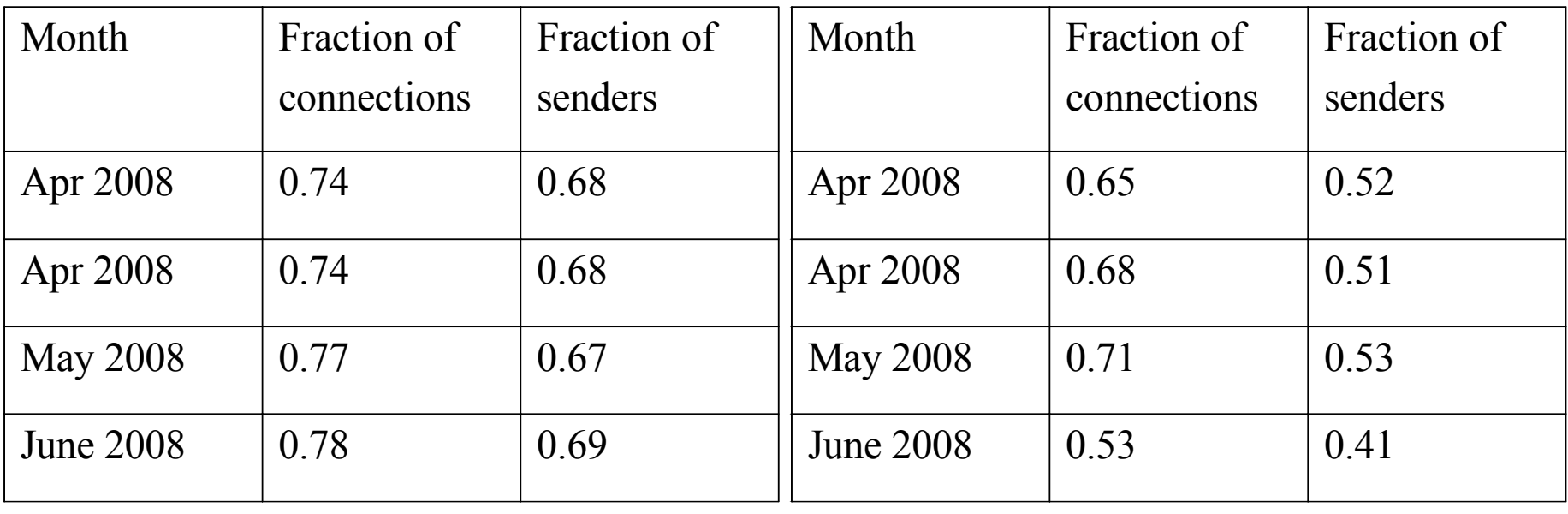

Signatures were stable over four month period<sup>14</sup>

#### Signature Accuracy

#### Performance of two signature sets:

UW Data Set:

**CORP** 

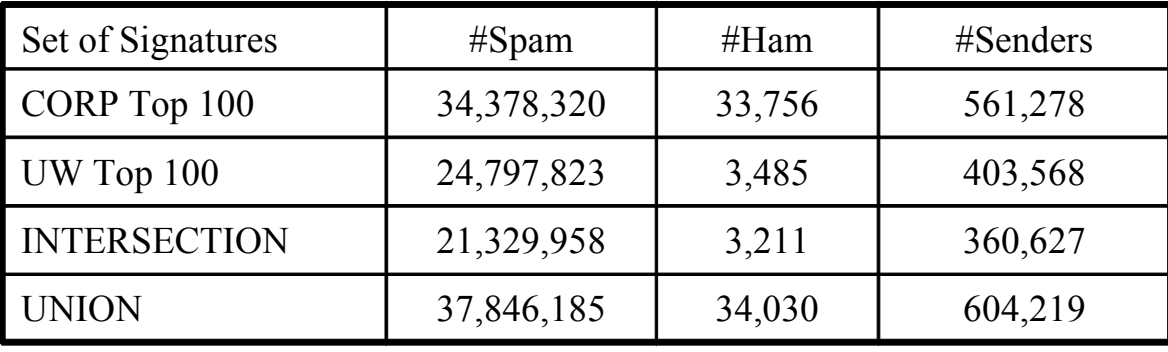

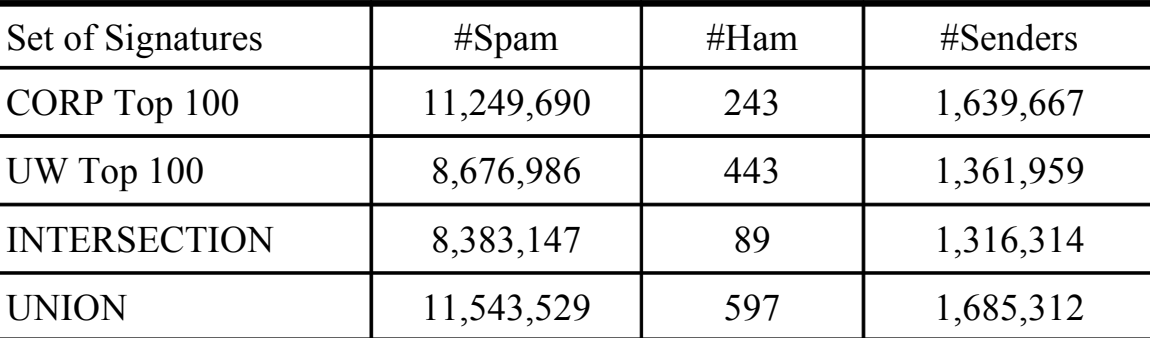

*Combining signature sets can increase accuracy and spam sender coverage*

# Signature X aka Srizbi

- $\cdot$  [T16:128:0:44:M536:.] ~ [T16:128:0:44:M\*:.]
- The top signature is in common among both data sets
	- Investigated separately because of the large amount of spam seen from this signature
	- Supported previous research that identified signature as part of the Srizbi botnet
	- Sends nearly all spam

#### Attacks on the System

- Spoofing Signatures
	- Random Signatures
		- would cause signature tracking on SMTP servers to have millions of entries
	- Legitimate Signatures
		- would cause emails to get passed our filtering mechanism

### Related Work

- Ramachandran & Feamster
	- Uses TCP fingerprints to classify spam by OS
	- Studied spam from a sinkhole
- Beverly & Sollins
	- Used characteristics of SMTP flows

# **Conclusions**

- We have presented an *architecture* and *evaluation* of a router-level spam filter
	- Utilized two data sets
	- Showed that fine grain TCP fingerprints can significantly reduce spam volumes
	- Discovered additional Srizbi signatures
- Future work
	- Exploring the Srizbi signature in detail
	- A longer-term study of TCP fingerprints
	- A prototype version of our system

### **Questions**